# **Adobe Photoshop 2021 (Version 22.1.1) Hacked Free Download**

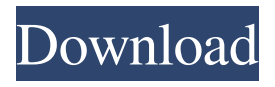

## **Adobe Photoshop 2021 (Version 22.1.1) Crack + With Serial Key Free Download**

To use Photoshop, you need a full-featured computer and some type of video card or graphics adapter to recognize the Windows driver that is needed for the program. Using QuickSelect QuickSelect enables you to find a section of any image that you want to select by working with four handles as seen in Figure 4-14. \*\* Figure 4-14: \*\* QuickSelect enables you to select parts of an image. To activate the feature, choose Edit QuickSelect. After QuickSelect is open, you click with the cursor to select the area you want to work with. QuickSelect takes you to the Quick Selection dialog box, where you can refine your selection by clicking on the Grid. By clicking and dragging on the grid, you can enlarge or constrict your selection. After you click OK, the selection you just made is surrounded by a frame. You can use the Select Invert command to invert the selection, as shown in Figure 4-15, or you can select multiple shapes and do a group selection with the Select Select. To release an image lock you have set on an object, click the dialog's release tool. \*\*Figure 4-15:\*\* The Quick

Selection dialog box enables you to select a portion of an image by clicking on the grid. Applying special effects to images Photoshop includes a number of tools that allow you to alter images either by manipulating them in subtle or extreme ways or by simply making a copy of the image and then changing it by one of Photoshop's special effects. One of the most useful tools you can use is the one that enables you to create a clone of an image. After you create a new image, you can use the clone tool to create a new one that is based on the original image. To access the tool, choose Edit Clone. The Clone dialog box opens. Choose either the New Document from Clipboard or a New Image from Clipboard settings to create a new file based on an existing image or page. Adjust the settings for the Size option by adjusting the Height, Width, and Tile settings. The settings for Color and Interpolate should be set to their default values as well. If you select a different color from the original to clone using the Paint Bucket, choose Invert from the Selection Picking tool's Options list to invert the colors of the clone. Photo size options include the following: Distort: The Dist

#### **Adobe Photoshop 2021 (Version 22.1.1) Crack + [Win/Mac]**

Adobe Photoshop is the gold standard in graphic design software and a must-have tool for those that need to professionally design and edit images. Photoshop has a vast amount of features and a powerful user interface. It also comes with a vast library of Photoshop filters, which allows users to create unique effects easily. Adored by graphic designers and professionals, Photoshop is also a platform for amateur users. It comes with a streamlined interface that allows for easier and quicker editing. For example, the Duplicate tool allows for creating multiple identical copies of one image, in an instant. Professionals can choose to use the much more powerful Photoshop CS6 and up. However, Photoshop Elements is a great tool for creating, editing, and sharing small-sized images. What is Photoshop Elements? Photoshop Elements is a free application that is suitable for people who need to edit photos and designs. It was designed for the purpose of editing photos. It was created by the same company that created Photoshop; Adobe. It was created with photographers, designers and hobbyists in mind. Most of the features of the professional version of Photoshop are available in

Photoshop Elements. Elements is a powerful and user-friendly photo editor that supports most of the editing options found in Photoshop, including a plethora of color adjustments, layers, adjustment layers, transform tools, and adjustment brush tools. The software is known for its intuitive ease of use and high quality editing tools.

Users are provided with a high-level of creative freedom with the Elements app, and are given the power to create their own effects, photograph, and design their own artwork. The tools included in the app allow for easy and fast editing; no training is required. The program has more than 1.5 million users around the world. Being a free application, it can be downloaded for free. Most users find it a great tool for casual photographers and for those who just need to do some basic photo and design editing. How to download and use Photoshop Elements? Download Photoshop Elements (Mac or PC) You can download a copy of the software for free here. Download Photoshop Elements (Mac or PC) How to use Photoshop Elements? Adobe Photoshop Elements

For Mac (Full Version) Adobe Photoshop Elements is an alternative to Adobe Photoshop. It is a graphics editor for photographers, image editors, and hobbyists. It comes with a much simplified interface and an extra library of filters that would allow users to create unique effects easily. a681f4349e

### **Adobe Photoshop 2021 (Version 22.1.1) Crack+ Download**

Q: Check if a value exists in one array and not the other I want to check if a user input value exists in one array and not the other. My two arrays are continents and countries. I would like to check if a user inputted value is present in either the continents or countries. If not present in either array, then I would like for it to display an error msg. private static void checkInput() { Scanner scan = new Scanner(System.in); String userAnswer; String continent; String country; System.out.print("input continent: "); continent = scan.next(); System.out.print("input country: "); country = scan.next(); String[] continentsArray = {"Africa", "Asia", "Europe", "North America", "South America"}; String[] countriesArray = {"Afghanistan", "Albania", "Argentina", "Armenia", "Azerbaijan"}; if (continent!= "North America" && continent!= "South America" && continent!= "Europe") { System.out.println("You entered an invalid continent."); System.out.println("Valid continents: " + continentsArray); } if (countriesArray.contains(country) &&!continent.contains(country)) { System.out.println("You entered an invalid country."); System.out.println("Valid countries: " + countriesArray); } } A: You can't use!continent.contains(country) because country is a String so it's not a boolean. If you want to make a check if both are not empty or the other is not empty and only if they have nothing in common, you can do it like this: private static void checkInput() { Scanner scan = new Scanner(System.in); String userAnswer; String continent; String country;

#### **What's New In?**

Public health officials are investigating a case of botulism associated with tromboned scallops from a region of Maryland that is also the source of shellfish illnesses traced to a strain of bacteria that can cause trichinosis. The Maryland Department of Health and Mental Hygiene said on Thursday that the state's Division of Public Health is investigating a report of a "probable case" of botulism in Prince George's County. The

health department said the symptoms — weakness, diarrhea, and potentially a loss of muscle tone — are indicative of food-borne botulism, a rare but serious intestinal illness. The department said the product that may be tainted is tromboned scallops sold at restaurant and online establishments. Public health officials are urging people who purchase or eat the scallops to seek medical attention immediately if they experience the symptoms. State and federal officials have identified a strain of the bacteria Clostridium botulinum that causes about 70 percent of all cases of foodborne botulism in the United States. The bacteria generally grows in marine environments, particularly in the sediment of ocean waters. Maryland inspectors have found the toxin-causing bacteria in other shellfish collected from the region. The state's Department of Agriculture this summer banned the sale of shellfish that have come in contact with the bacteria, along with algal blooms that could produce a dinoflagellate toxin. The department also banned the use of antibiotics in aquaculture production.Singapore's National University of Singapore (NUS) scientists, in cooperation with scientists in Italy, have made a breakthrough in the recent discovery of HIV. By sequencing the complete viral genome, the team found a new type of HIV-1 that has been circulating in Southeast Asia, largely due to multiple migration of people from the Philippines and Indonesia. This is the first case of an HIV strain that is rapidly spreading throughout Asia. "HIV spread around the world through men who had sex with men, not women," said Dr. Corinne Lubbe, co-author and a research fellow at the NUS School of Biological Sciences. "In recent years, we have seen that the virus is moving eastward. Now we have the first strain of HIV found in Southeast Asia." Published in the New England Journal of Medicine, this study provides a comprehensive picture of the genetic diversity of HIV-1

# **System Requirements For Adobe Photoshop 2021 (Version 22.1.1):**

Memory: 512MB Graphics: 512MB Hard Drive: 40MB Origin Installer Beta 2 requires Origin Access. To sign up for Origin Access or if you have already registered but not paid for Origin Access, visit If you register for Origin Access, you will get Beta 2 for free. If you choose not to pay for Origin Access, you will receive the final version of the game. Looking for the latest news on Anthem? Follow our latest coverage in our hub below! Origin

<https://zakadiconsultant.com/wp-content/uploads/2022/06/chrihek.pdf> [https://www.iowaworkforcedevelopment.gov/system/files/webform/ui-appeals](https://www.iowaworkforcedevelopment.gov/system/files/webform/ui-appeals-files/kangora185.pdf)[files/kangora185.pdf](https://www.iowaworkforcedevelopment.gov/system/files/webform/ui-appeals-files/kangora185.pdf) <https://certificacionbasicamedicina.com/blog/index.php?entryid=2100> [https://smartictbd.com/2022/06/30/adobe-photoshop-cc-2018-mem-patch-with-key](https://smartictbd.com/2022/06/30/adobe-photoshop-cc-2018-mem-patch-with-key-free-latest-2022/)[free-latest-2022/](https://smartictbd.com/2022/06/30/adobe-photoshop-cc-2018-mem-patch-with-key-free-latest-2022/) [https://bastakiha.ir/wp-content/uploads/2022/07/Photoshop\\_2022\\_version\\_23.pdf](https://bastakiha.ir/wp-content/uploads/2022/07/Photoshop_2022_version_23.pdf) [https://www.tuttoporte.com/sites/default/files/webform/adobe-photoshop-2021\\_0.pdf](https://www.tuttoporte.com/sites/default/files/webform/adobe-photoshop-2021_0.pdf) <http://dealskingdom.com/photoshop-2021-version-22-4-3-keygen-crack-setup-2022/> [https://www.brookfieldct.gov/sites/g/files/vyhlif341/f/styles/news\\_image\\_teaser/publi](https://www.brookfieldct.gov/sites/g/files/vyhlif341/f/styles/news_image_teaser/public/news/liz_monahan.pdf) [c/news/liz\\_monahan.pdf](https://www.brookfieldct.gov/sites/g/files/vyhlif341/f/styles/news_image_teaser/public/news/liz_monahan.pdf) [https://gazetabilgoraj.pl/advert/adobe-photoshop-cc-2019-serial-number-serial](https://gazetabilgoraj.pl/advert/adobe-photoshop-cc-2019-serial-number-serial-number-full-torrent-latest-2022/)[number-full-torrent-latest-2022/](https://gazetabilgoraj.pl/advert/adobe-photoshop-cc-2019-serial-number-serial-number-full-torrent-latest-2022/) [http://virtuallyassistingyou.com/adobe-photoshop-2021-version-22-4-2-registration](http://virtuallyassistingyou.com/adobe-photoshop-2021-version-22-4-2-registration-code/)[code/](http://virtuallyassistingyou.com/adobe-photoshop-2021-version-22-4-2-registration-code/) <https://brinke-eq.com/advert/photoshop-2022-version-23-0-free-mac-win/> [https://www.careerfirst.lk/sites/default/files/webform/cv/Photoshop-2022-Version-23](https://www.careerfirst.lk/sites/default/files/webform/cv/Photoshop-2022-Version-232_28.pdf) [2\\_28.pdf](https://www.careerfirst.lk/sites/default/files/webform/cv/Photoshop-2022-Version-232_28.pdf) [https://www.hony.nl/wp-content/uploads/Adobe\\_Photoshop\\_2022\\_Version\\_231.pdf](https://www.hony.nl/wp-content/uploads/Adobe_Photoshop_2022_Version_231.pdf) https://medcoi.com/network/upload/files/2022/06/yrN3pxNSKdO4AT7Wjjt4\_30\_4c [9d2b22df13204ae69e3941f86aa4e3\\_file.pdf](https://medcoi.com/network/upload/files/2022/06/yrN3pxNSKdQ4AT7Wjjt4_30_4c9d2b22df13204ae69e3941f86aa4e3_file.pdf) <http://nuvocasa.com/?p=26428>

<https://legalacademy.net/blog/index.php?entryid=2094> [https://NaturalhealingbyDoctor.com/wp](https://NaturalhealingbyDoctor.com/wp-content/uploads/2022/06/Photoshop_2020_Mem_Patch__Free_Download.pdf)[content/uploads/2022/06/Photoshop\\_2020\\_Mem\\_Patch\\_\\_Free\\_Download.pdf](https://NaturalhealingbyDoctor.com/wp-content/uploads/2022/06/Photoshop_2020_Mem_Patch__Free_Download.pdf) <https://www.terbeke.be/en/system/files/webform/cv/vestraw668.pdf> [http://autorenkollektiv.org/wp-content/uploads/2022/06/Photoshop\\_CC\\_2015\\_Versio](http://autorenkollektiv.org/wp-content/uploads/2022/06/Photoshop_CC_2015_Version_16_Activation__Free_Registration_Code_PCWindows_March2022.pdf) n\_16\_Activation\_Free\_Registration\_Code\_PCWindows\_March2022.pdf